#### Last updated 1/30/23

These slides introduce big-O notation

- Big O Notation
	- Describes the limit of a function
		- Provides an asymptotic upper (lower) bound of the function
	- In programming
		- Mathematical tool to measure the cost of an algorithm
		- Cost can be
			- Operations to execute (not time)
			- Memory Needed
			- Energy required to complete

- Rules
	- Create a function to represent the value (cost) you want to measure
	- Remove all terms except the primary term
	- Ignore constants of proportionality (multiplying constants)
	- Determine the limit of the function as the input reaches a specific value (usually infinity)

$$
cost = 4n^2 + 2n + 4095
$$
  

$$
cost \approx 4n^2
$$
  

$$
cost \approx n^2
$$

 $primary term (n \rightarrow \infty)$ no constants

$$
cost = O(n^2)
$$

- Examples
	- Operations to read an individual array value  $\rightarrow$  O(1)
	- Operations to print an entire 1-d array  $\rightarrow$  O(n)
	- Operations to print a 2-d array  $\rightarrow$  O(n)
		- Note: n here is defined as the number of elements
	- Operations to print all pairs of values in a 1-d array  $\rightarrow$  $O(n^2)$
	- Operations to calculate Fibonacci sequence recursively →  $O(2^n)$
	- Operations to calculate Fibonacci sequence with a for loop  $\rightarrow$  O(n)

Remember the caveat in the recursion notes

• Relative Complexity (growth)

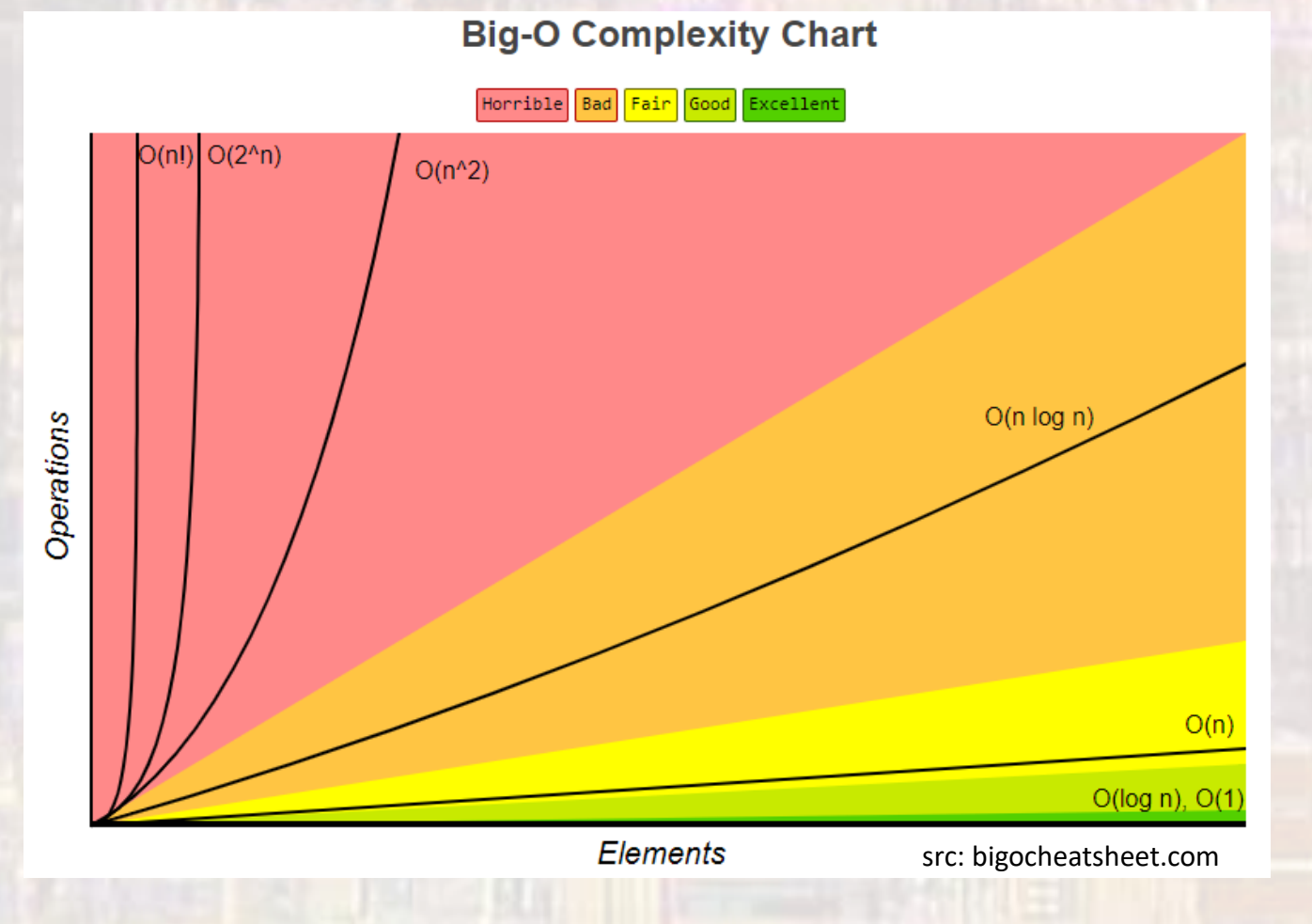

#### • Common Structures

#### **Common Data Structure Operations**

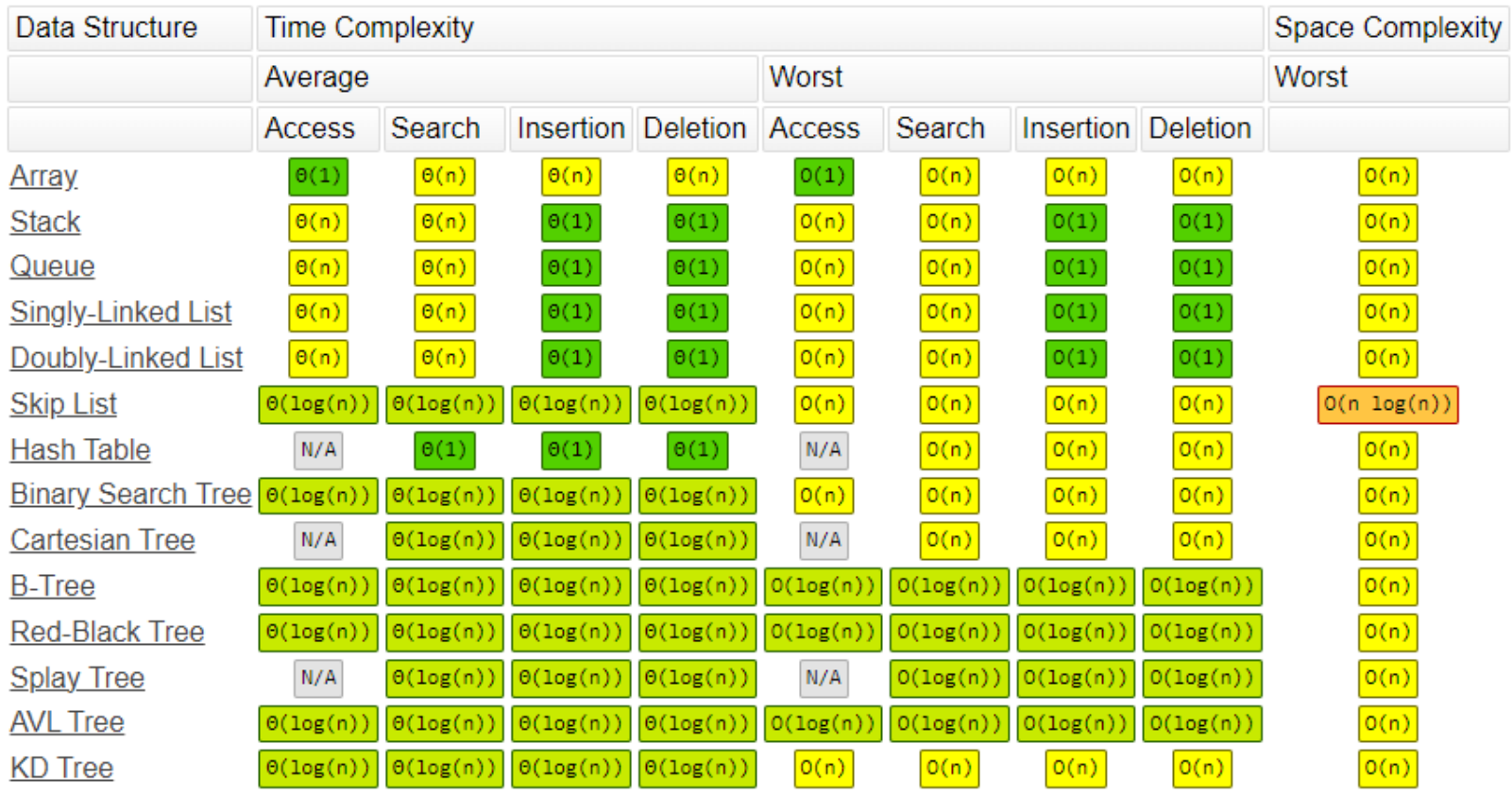

src: bigocheatsheet.com